МИНИСТЕРСТВО НАУКИ И ВЫСШЕГО ОБРАЗОВАНИЯ РОССИЙСКОЙ **ФЕЛЕРАЦИИ** федеральное государственное автономное образовательное учреждение высшего - образования и согларительное собразования и председательное собразования и председательное упредседительное у АЭРОКОСМИЧЕСКОГО ПРИБОРОСТРОЕНИЯ"

#### Кафедра № 34

**УТВЕРЖДАЮ** 

Руководитель направления

проф., д.т.н., доц.

(должность, уч. степень, звание)

С.В. Беззатеев

(инициалы, фаундия)  $(n \alpha)$ «27» мая 2021 г

#### РАБОЧАЯ ПРОГРАММА ДИСЦИПЛИНЫ

## «Методы и средства проектирования информационных систем»

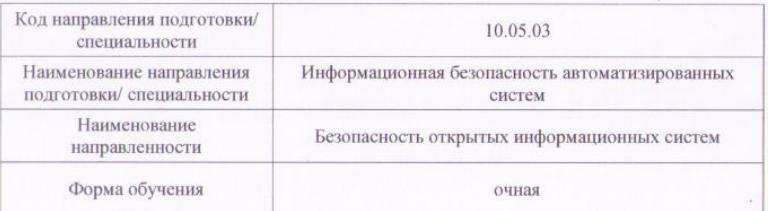

#### Лист согласования рабочей программы дисциплины

Программу составил (а) доц., к.э.н., доц. 24.05.21 Т.Н. Елина (должность, уч. степень, звание) (инициалы, фамилия) (подпись, дата) Программа одобрена на заседании кафедры № 34 «27» мая 2021 г, протокол № 10 Заведующий кафедрой № 34 24.05.21 д.т.н.,доц. С.В. Беззатеев (уч. степень, звание) (подпись, дата) (инициалы, фамилия) Ответственный за ОП ВО 10.05.03(05) 24,05.21 доц., к.т.н., доц. В.А. Мыльников (должность, уч. степень, звание) (инициалы, фамилия)  $(nomuchnara)$ Заместитель директора института №3 по методической работе 24.05.21 Г.С. Армашова-Тельник доц., к.э.н., доц. (должность, уч. степень, звание) (инициалы, фамилия) сь. дата)

Санкт-Петербург-2021

#### Аннотация

Дисциплина «Методы и средства проектирования информационных систем» входит в образовательную программу высшего образования – программу специалитета по направлению подготовки/ специальности 10.05.03 «Информационная безопасность автоматизированных систем» направленности «Безопасность открытых информационных систем». Дисциплина реализуется кафедрой «№34».

Дисциплина нацелена на формирование у выпускника следующих компетенций:

ПК-4 «Способен осуществлять работы по разработке систем защиты информации автоматизированных систем»

ПК-5 «Способен осуществлять работы по проектированию и разработке автоматизированных систем в защищенном исполнении»

ПК-6 «Способен осуществлять управление проектами по созданию (модификации) автоматизированных информационных систем»

ПК-8 «Способен осуществлять эксплуатацию автоматизированных систем в защищенном исполнении»

ПК-9 «Способен осуществлять работы по оценке работоспособности и эффективности применяемых программно-аппаратных средств защиты информации»

Содержание дисциплины охватывает круг вопросов, посвященных современным методам и средствам проектирования информационных автоматизированных систем различного масштаба в любой сфере деятельности. Знание и умение использовать современные средства проектирования и разработки автоматизированных систем является необходимым не только для создания новых систем автоматизации процессов, но и сопровождения существующих. Грамотность применения современных технологий при создании и перепроектировании автоматизированных систем определяет гибкость и эффективность системы.

Основной задачей изучения дисциплины является подготовка студентов к работе над проектами автоматизированных систем различной степени сложности с использованием современных подходов к проектированию, опирающихся на профессиональные стандартизованные информационные технологии.

Преподавание дисциплины предусматривает следующие формы организации учебного процесса: лекции, лабораторные работы, самостоятельная работа студента, курсовое проектирование.

Программой дисциплины предусмотрены следующие виды контроля: текущий контроль успеваемости, промежуточная аттестация в форме экзамена.

Общая трудоемкость освоения дисциплины составляет 5 зачетных единиц, 180 часов.

Язык обучения по дисциплине «русский »

1. Перечень планируемых результатов обучения по дисциплине

# 1.1. Цели преподавания дисциплины

Целью преподавания дисциплины «Методы и средства проектирования информационных систем и технологий» является знакомство с областью проектирования информационных автоматизированных систем, изучение основных методов и технологий проектирования, освоение современных программных и инструментальные средств, профессионально применяемых в области реализации автоматизированных систем, получение практических навыков проектирования и реализации.

1.2. Дисциплина входит в состав части, формируемой участниками образовательных отношений, образовательной программы высшего образования (далее – ОП ВО).

1.3. Перечень планируемых результатов обучения по дисциплине, соотнесенных с планируемыми результатами освоения ОП ВО.

В результате изучения дисциплины обучающийся должен обладать следующими компетенциями или их частями. Компетенции и индикаторы их достижения приведены в таблине 1.

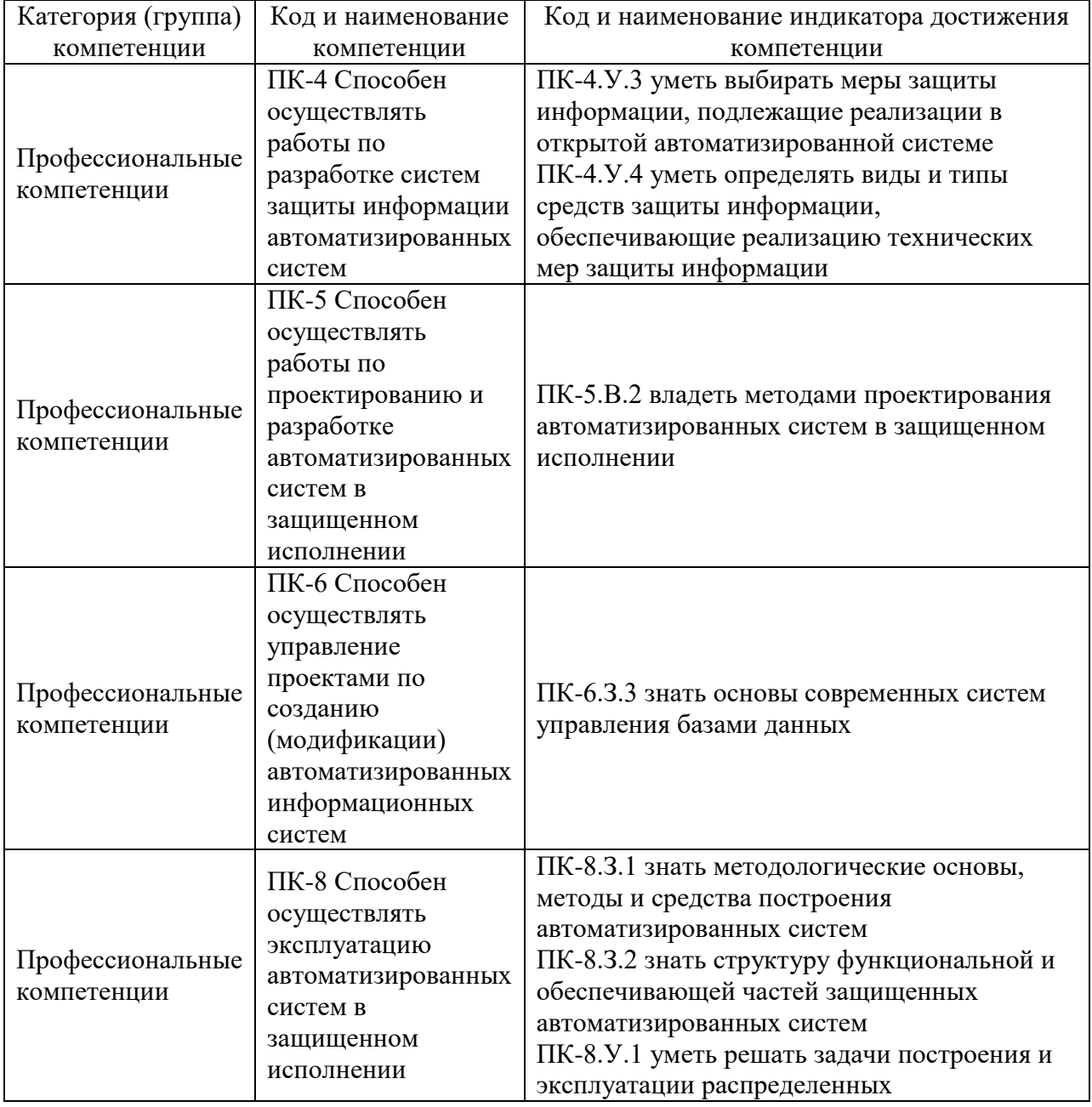

Таблица 1 – Перечень компетенций и индикаторов их достижения

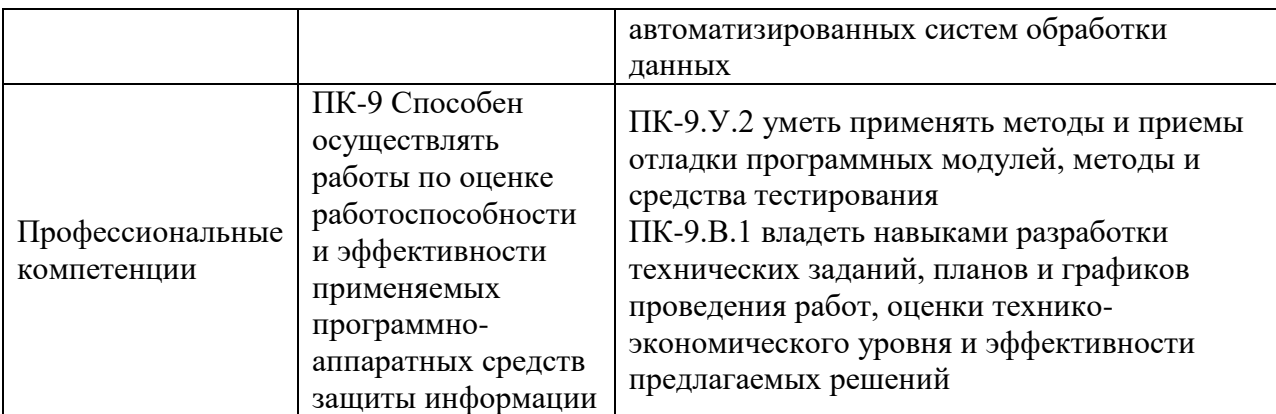

# 2. Место дисциплины в структуре ОП

Дисциплина базируется на знаниях, ранее приобретенных обучающимися при изучении следующих дисциплин:

- Основы программирования.
- Технологии и методы программирования.
- Моделирование систем.
- Безопасность систем баз данных.

 Программно-аппаратные средства обеспечения информационной безопасности. Знания, полученные при изучении материала данной дисциплины, имеют как самостоятельное значение, так и используются при изучении других дисциплин:

Научно-исследовательская работа.

## 3. Объем и трудоемкость дисциплины

Данные об общем объеме дисциплины, трудоемкости отдельных видов учебной работы по дисциплине (и распределение этой трудоемкости по семестрам) представлены в таблице 2.

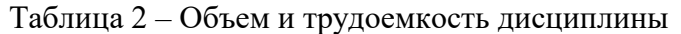

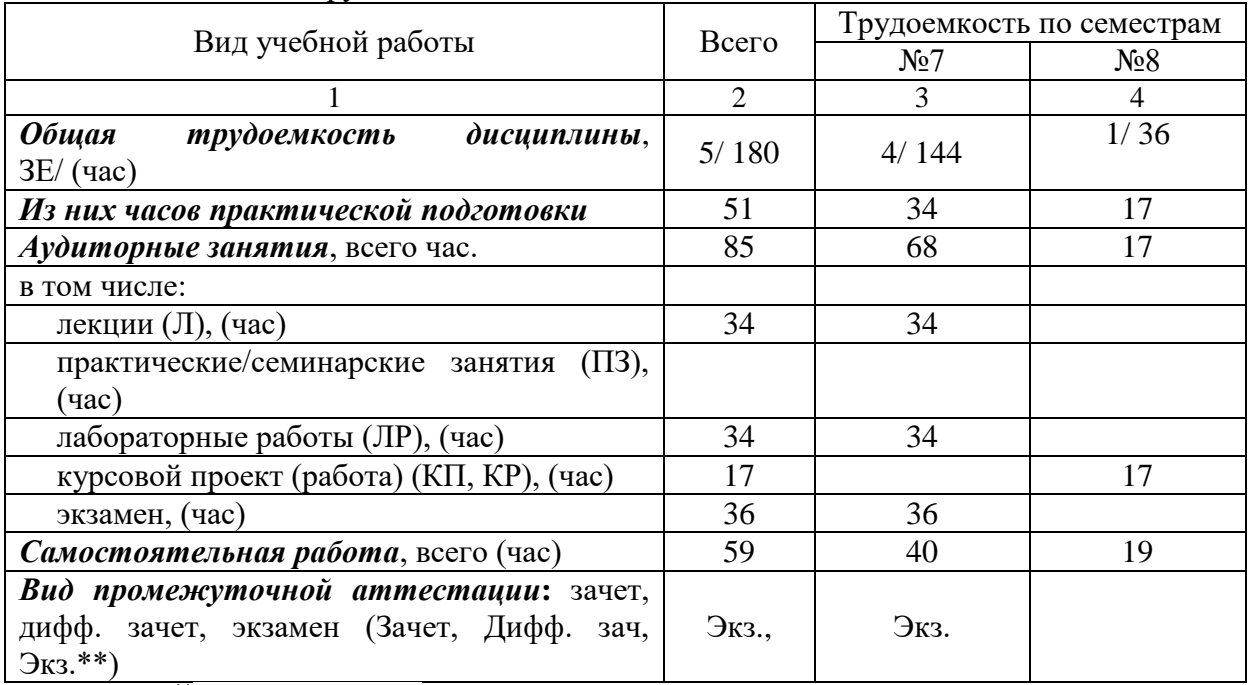

Примечание: **\*\***кандидатский экзамен

### 4.1. Распределение трудоемкости дисциплины по разделам и видам занятий. Разделы, темы дисциплины и их трудоемкость приведены в таблице 3.

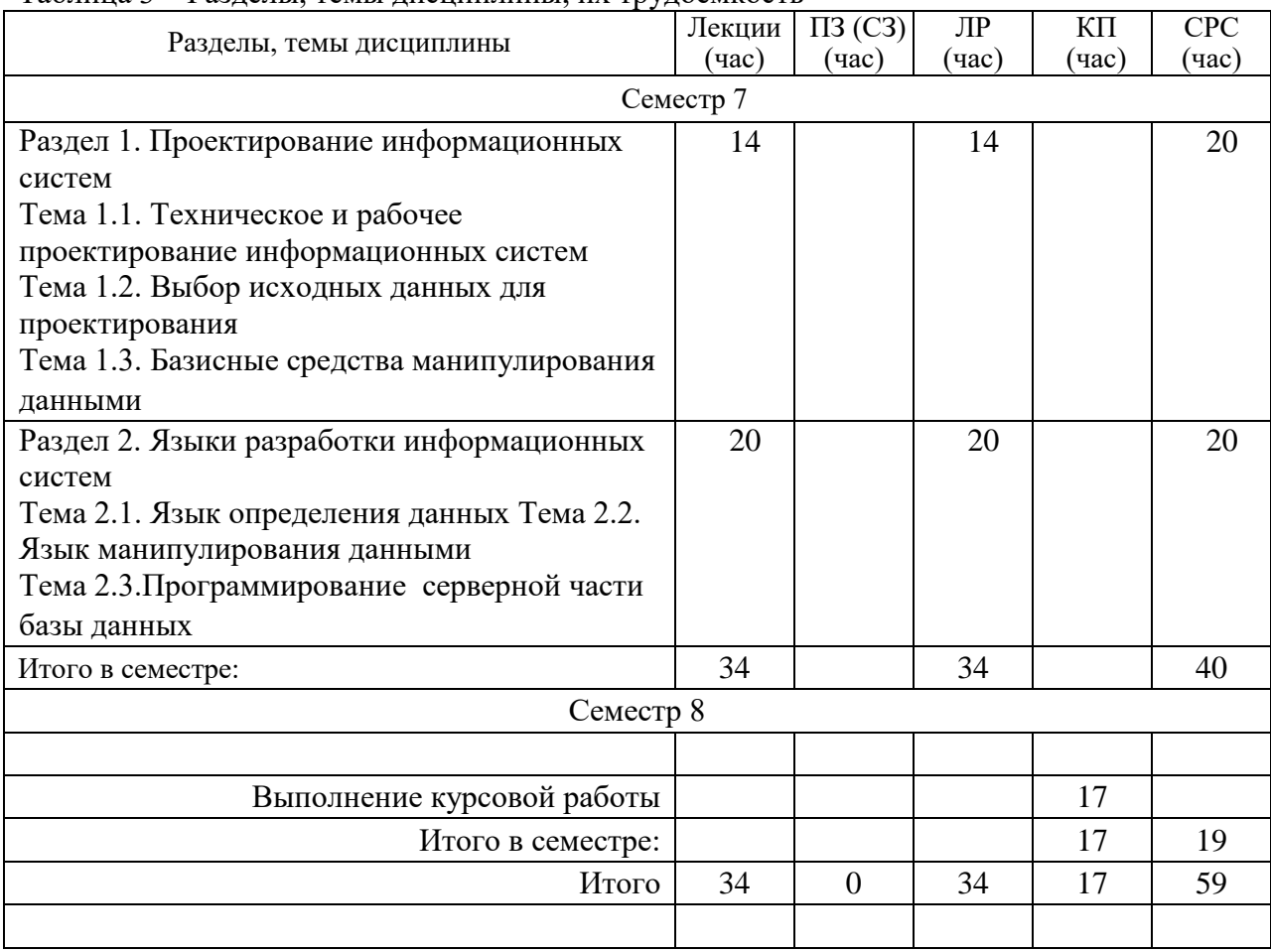

Таблица 3 – Разделы, темы дисциплины, их трудоемкость

Практическая подготовка заключается в непосредственном выполнении обучающимися определенных трудовых функций, связанных с будущей профессиональной деятельностью.

4.2. Содержание разделов и тем лекционных занятий.

Содержание разделов и тем лекционных занятий приведено в таблице 4.

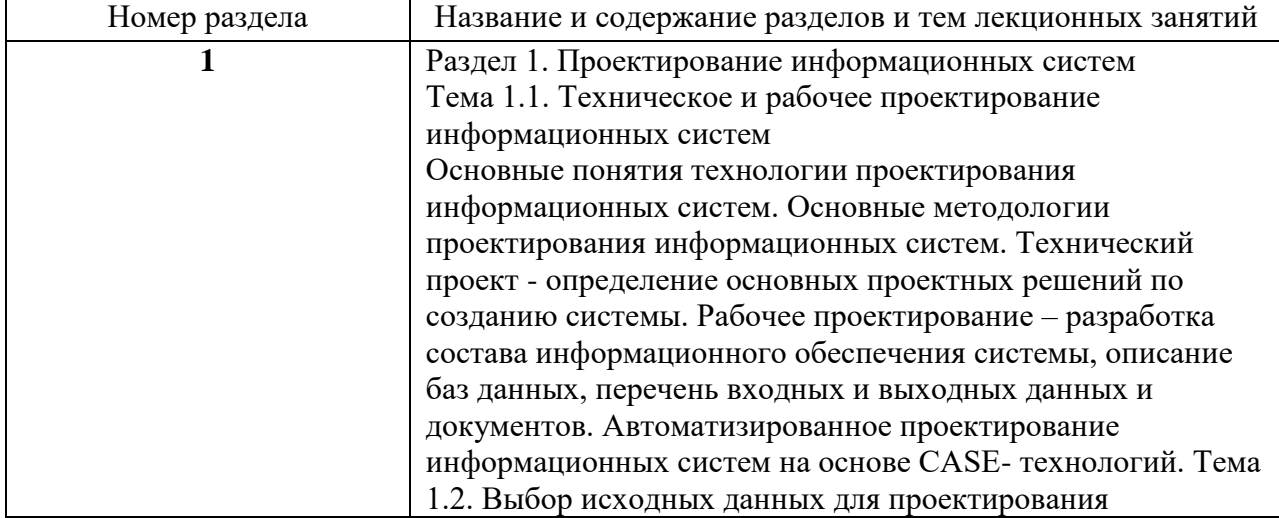

Таблица 4 – Содержание разделов и тем лекционного цикла

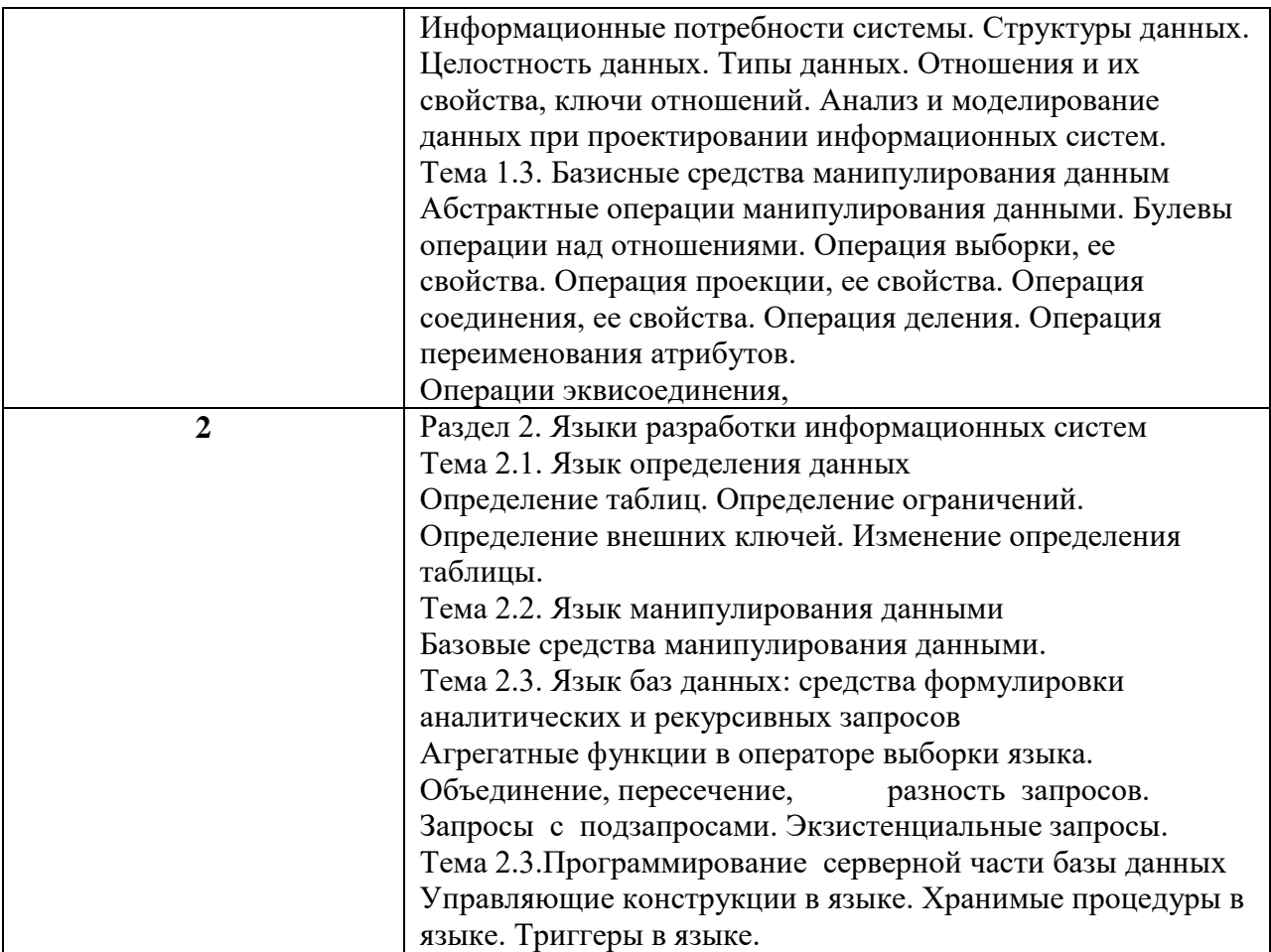

4.3. Практические (семинарские) занятия

Темы практических занятий и их трудоемкость приведены в таблице 5.

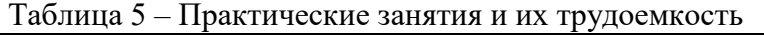

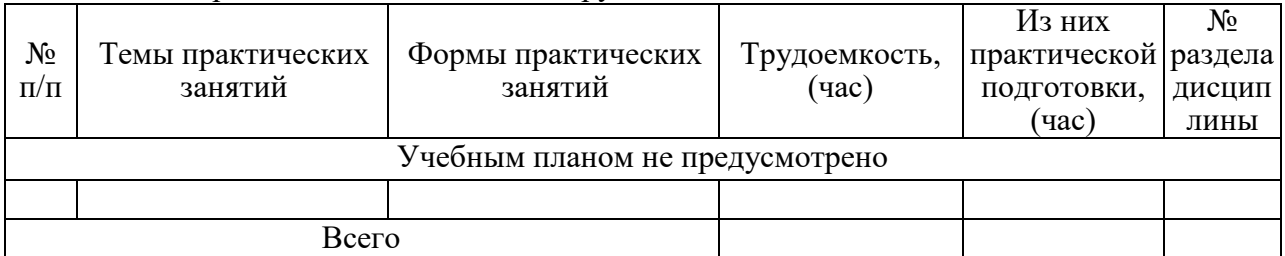

# 4.4. Лабораторные занятия

Темы лабораторных занятий и их трудоемкость приведены в таблице 6.

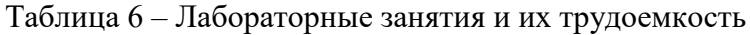

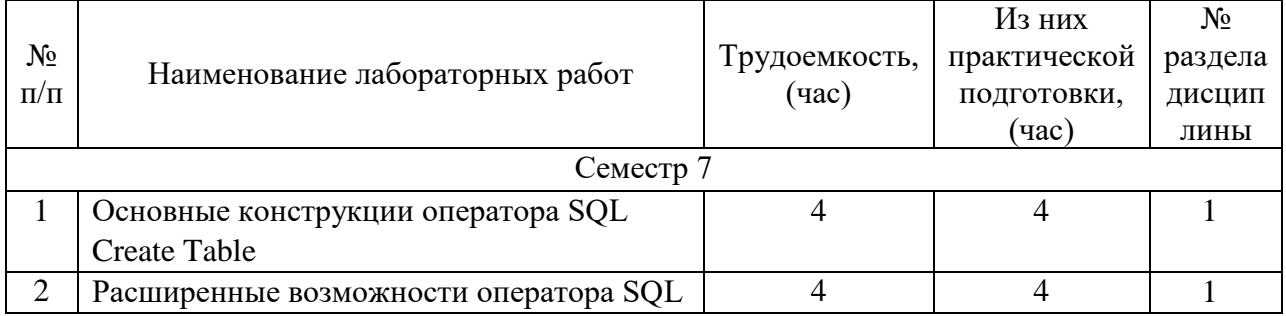

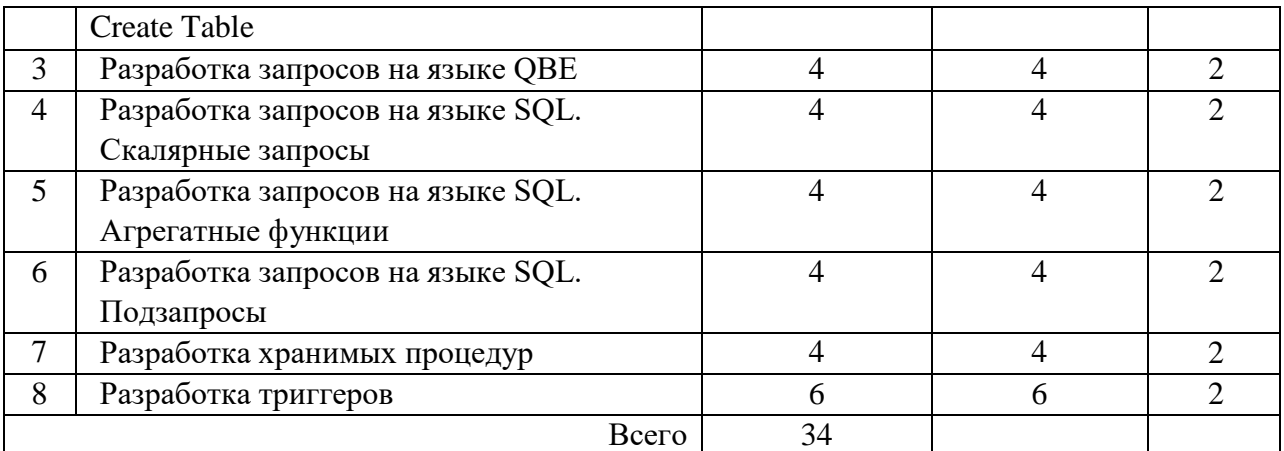

4.5. Курсовое проектирование/ выполнение курсовой работы

Цель курсового проекта: закрепление навыков проектирования автоматизированных информационных программных систем с помощью современных методов объектноориентированного анализа и проектирования с применением инструментальных средств, обеспечивающих прямое проектирование.

Задачами курсового проектирования являются:

- разработка концепции проекта: постановка целей, сбор исходных данных и анализ объекта;
- определения подсистем информационной системы, их взаимосвязей,
- выбор наиболее эффективных способов выполнения проекта и использования ресурсов,
- выполнение концептуального проектирования,
- разработка прототипа программного обеспечения с целью проверки пригодности предлагаемых для применения концепций, архитектурных и/или технологических решений, а также для представления программы заказчику на ранних стадиях процесса разработки.

Примерные темы заданий на курсовую работу приведены в разделе 10 РПД Часов практической подготовки: 17

4.6. Самостоятельная работа обучающихся

Виды самостоятельной работы и ее трудоемкость приведены в таблице 7.

| Вид самостоятельной работы                           | Всего,<br>час | .<br>Семестр 7, час | Семестр 8, час |
|------------------------------------------------------|---------------|---------------------|----------------|
|                                                      |               |                     |                |
| Изучение теоретического материала<br>дисциплины (ТО) | 20            | 20                  |                |
| Курсовое проектирование (КП, КР)                     | 10            |                     | 19             |
| Расчетно-графические задания (РГЗ)                   |               |                     |                |
| Выполнение реферата (P)                              |               |                     |                |
| Подготовка к текущему контролю<br>успеваемости (ТКУ) | 10            |                     |                |
| Домашнее задание (ДЗ)                                |               |                     |                |
| Контрольные работы заочников (КРЗ)                   |               |                     |                |

Таблица 7 – Виды самостоятельной работы и ее трудоемкость

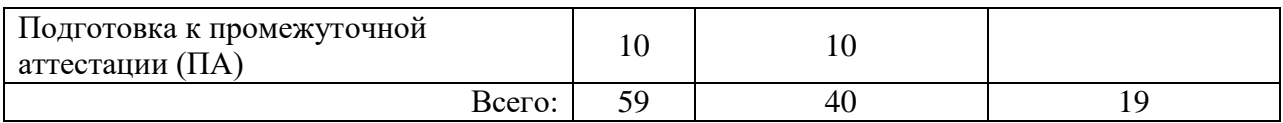

# 5. Перечень учебно-методического обеспечения

для самостоятельной работы обучающихся по дисциплине (модулю)

Учебно-методические материалы для самостоятельной работы обучающихся указаны в п.п. 7-11.

# 6. Перечень печатных и электронных учебных изданий Перечень печатных и электронных учебных изданий приведен в таблице 8.

Таблица 8– Перечень печатных и электронных учебных изданий

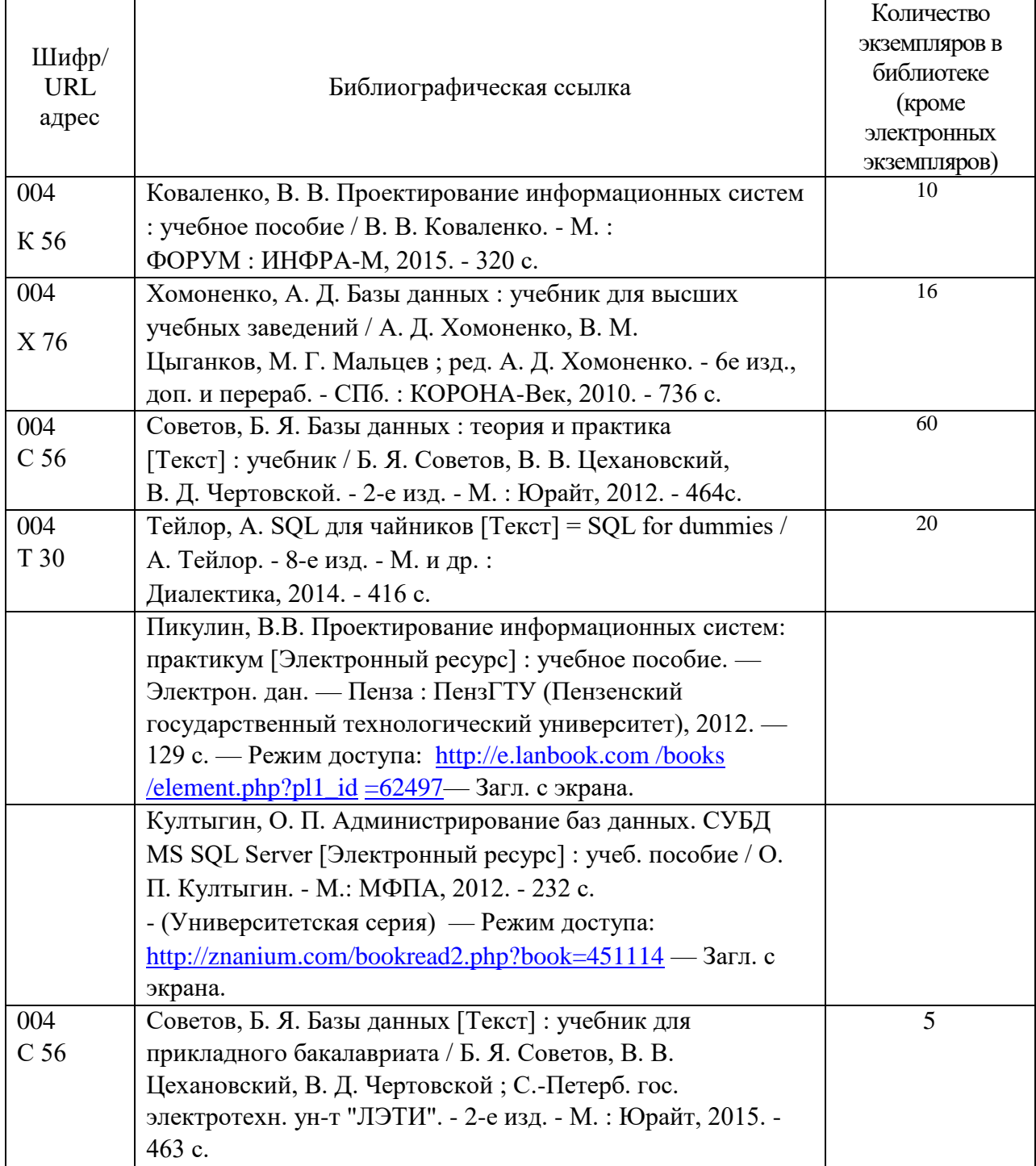

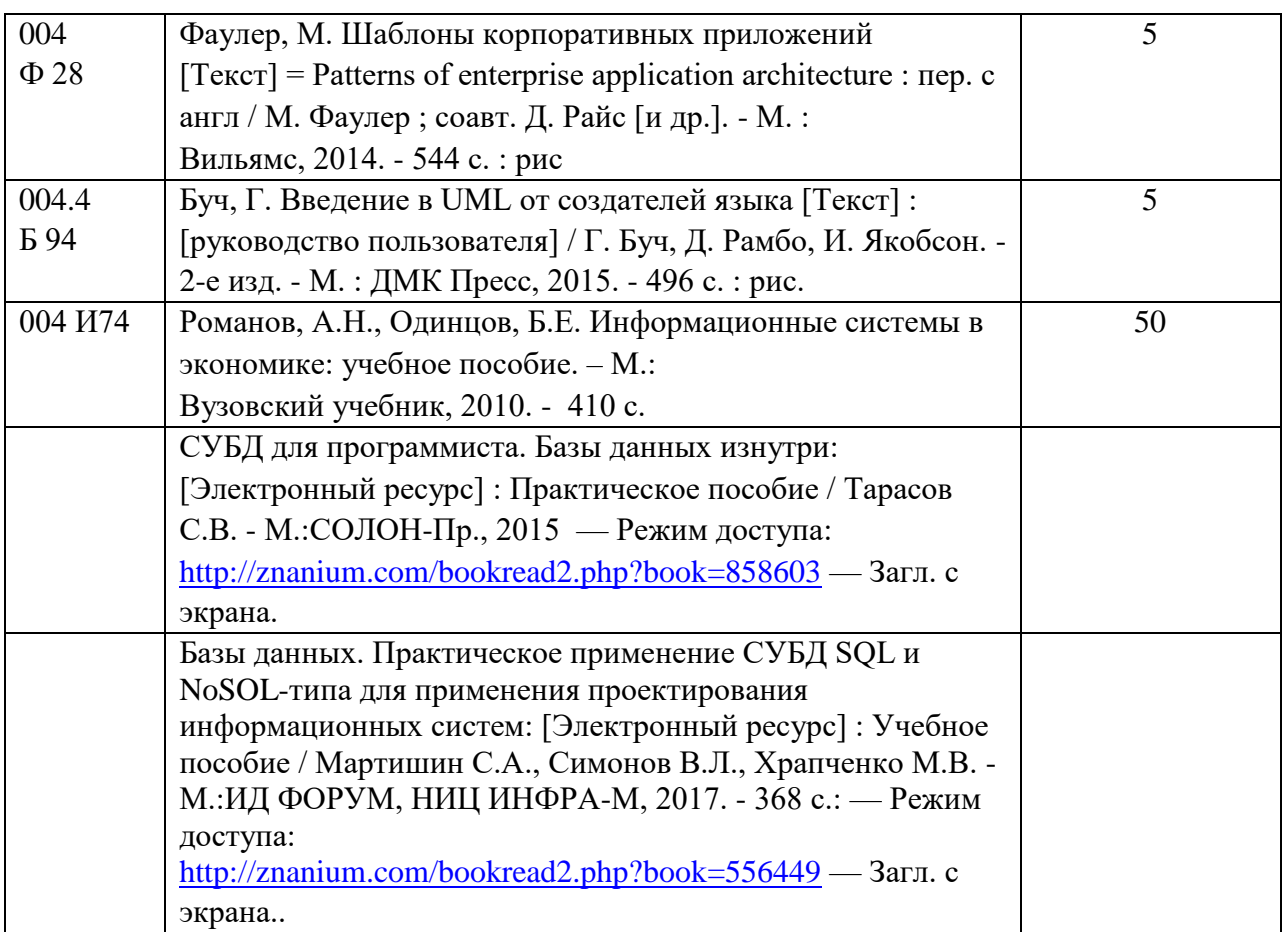

7. Перечень электронных образовательных ресурсов

информационно-телекоммуникационной сети «Интернет»<br>• электронных образовательных ресурсов и Перечень электронных образовательных ресурсов информационнотелекоммуникационной сети «Интернет», необходимых для освоения дисциплины приведен в таблице 9.

Таблица 9 – Перечень электронных образовательных ресурсов информационнотелекоммуникационной сети «Интернет»

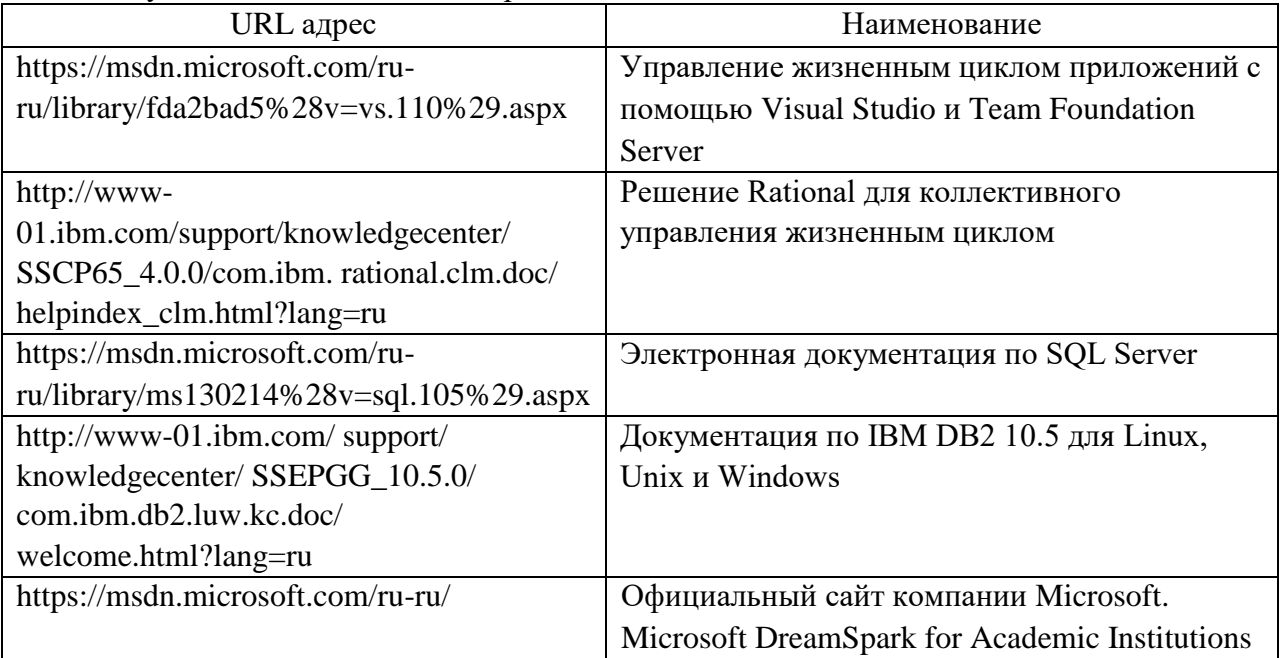

#### 8. Перечень информационных технологий

8.1. Перечень программного обеспечения, используемого при осуществлении образовательного процесса по дисциплине.

Перечень используемого программного обеспечения представлен в таблице 10.

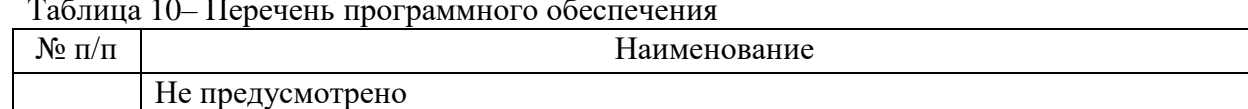

Таблица 10– Перечень программного обеспечения

8.2. Перечень информационно-справочных систем,используемых при осуществлении образовательного процесса по дисциплине

Перечень используемых информационно-справочных систем представлен в таблице 11.

Таблица 11– Перечень информационно-справочных систем

| 11/11 | ование<br>мИМ⊏<br>7н.          |
|-------|--------------------------------|
|       | тусмотрено<br>œ.<br>пе п<br>ᆚᅛ |

#### 9. Материально-техническая база

Состав материально-технической базы, необходимой для осуществления образовательного процесса по дисциплине, представлен в таблице12.

Таблица 12 – Состав материально-технической базы

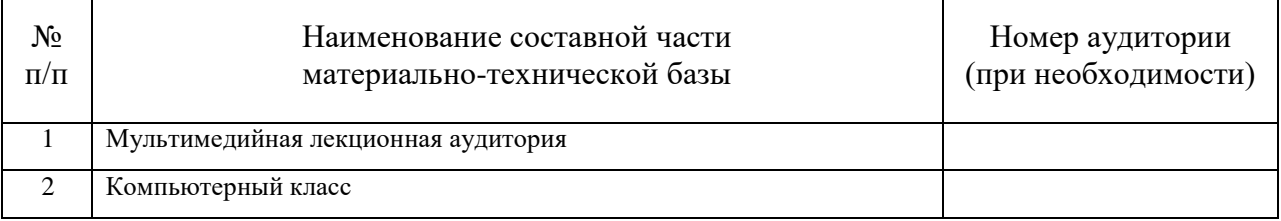

10. Оценочные средства для проведения промежуточной аттестации

10.1. Состав оценочных средствдля проведения промежуточной аттестации обучающихся по дисциплине приведен в таблице 13.

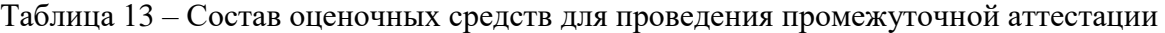

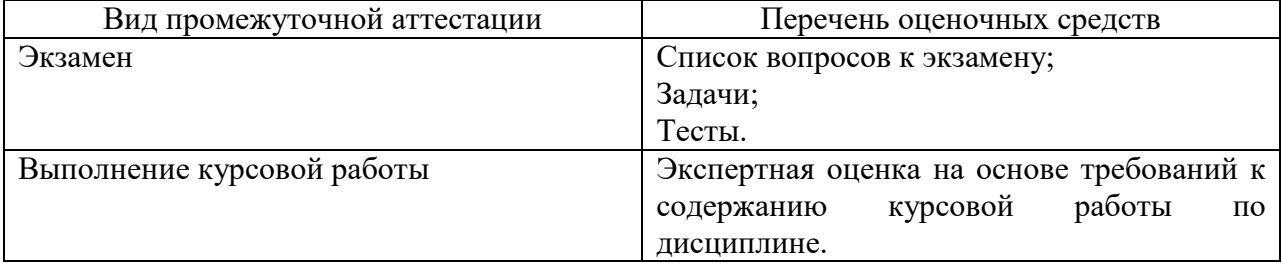

10.2. В качестве критериев оценки уровня сформированности (освоения) компетенций обучающимися применяется 5-балльная шкала оценки сформированности компетенций, которая приведена в таблице 14. В течение семестра может использоваться 100-балльная шкала модульно-рейтинговой системы Университета, правила использования которой, установлены соответствующим локальным нормативным актом ГУАП.

Таблица 14 –Критерии оценки уровня сформированности компетенций

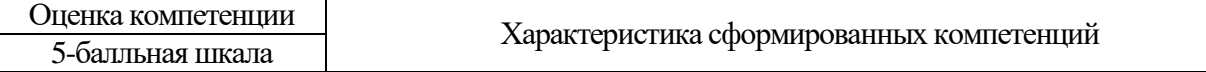

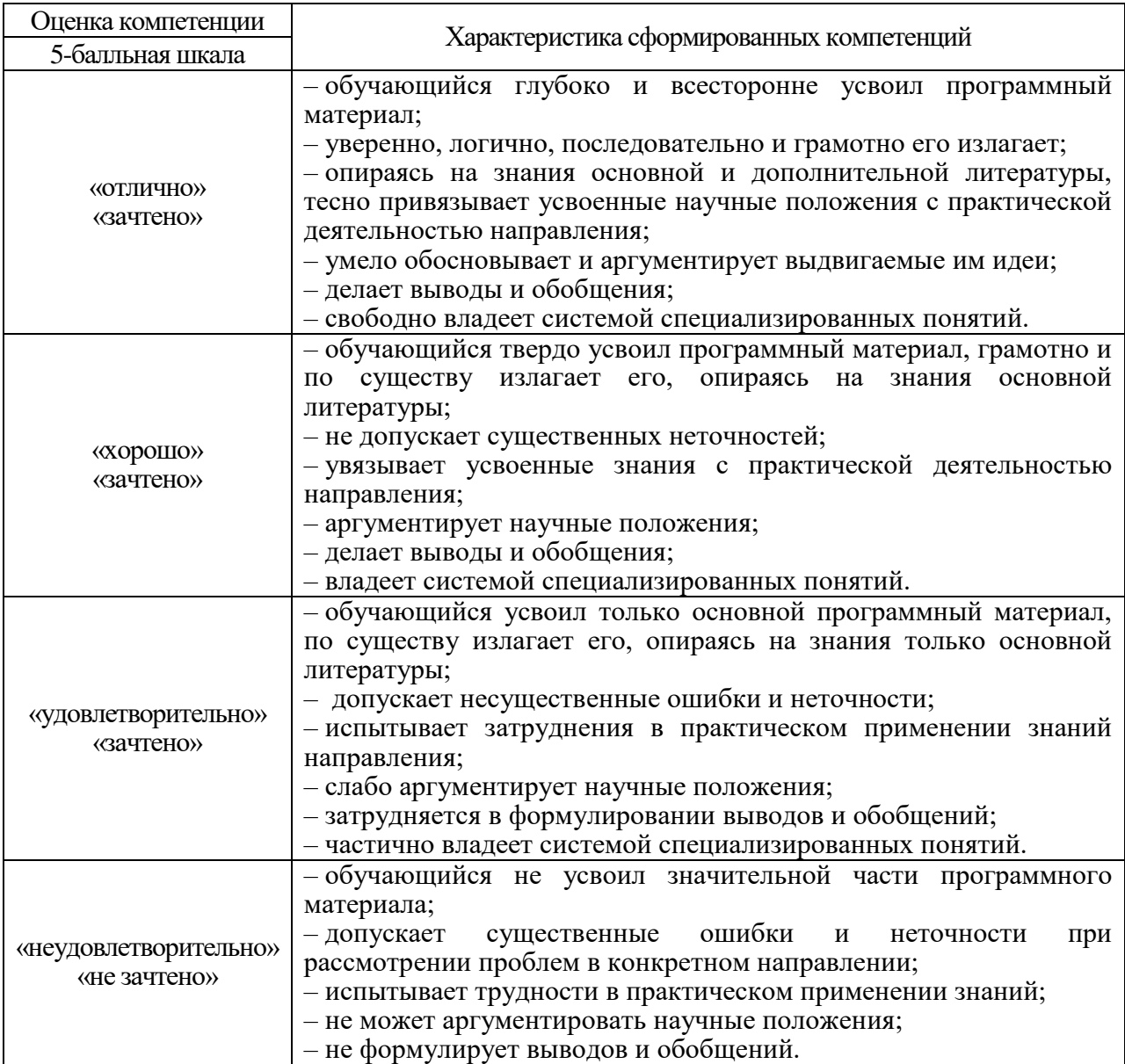

10.3. Типовые контрольные задания или иные материалы.

Вопросы (задачи) для экзамена представлены в таблице 15.

Таблица 15 – Вопросы (задачи) для экзамена

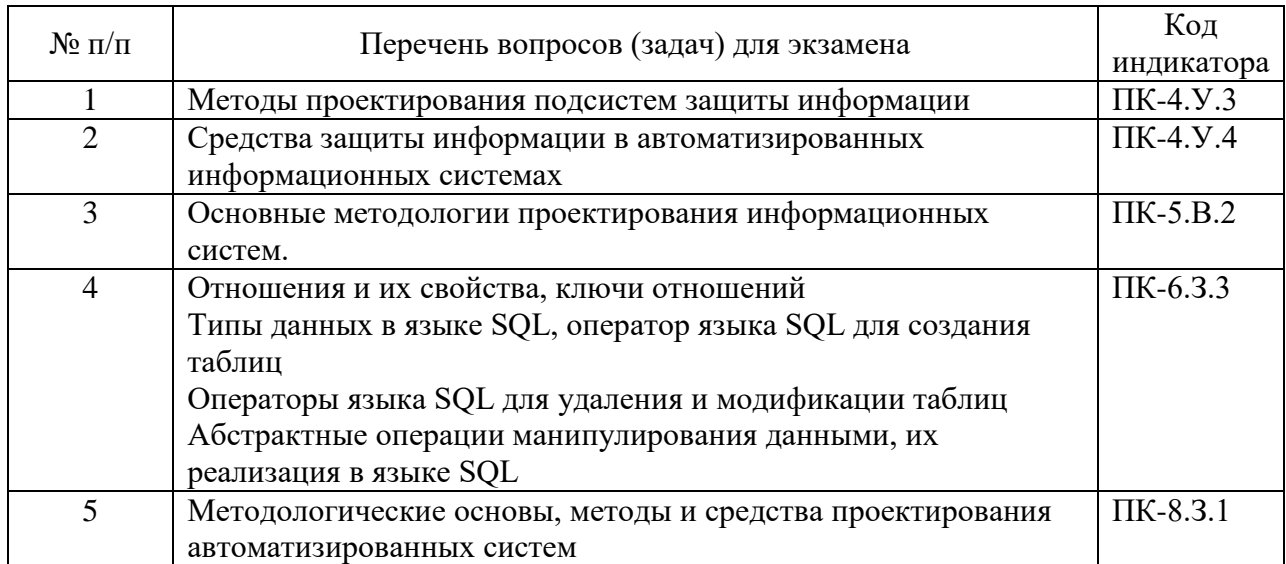

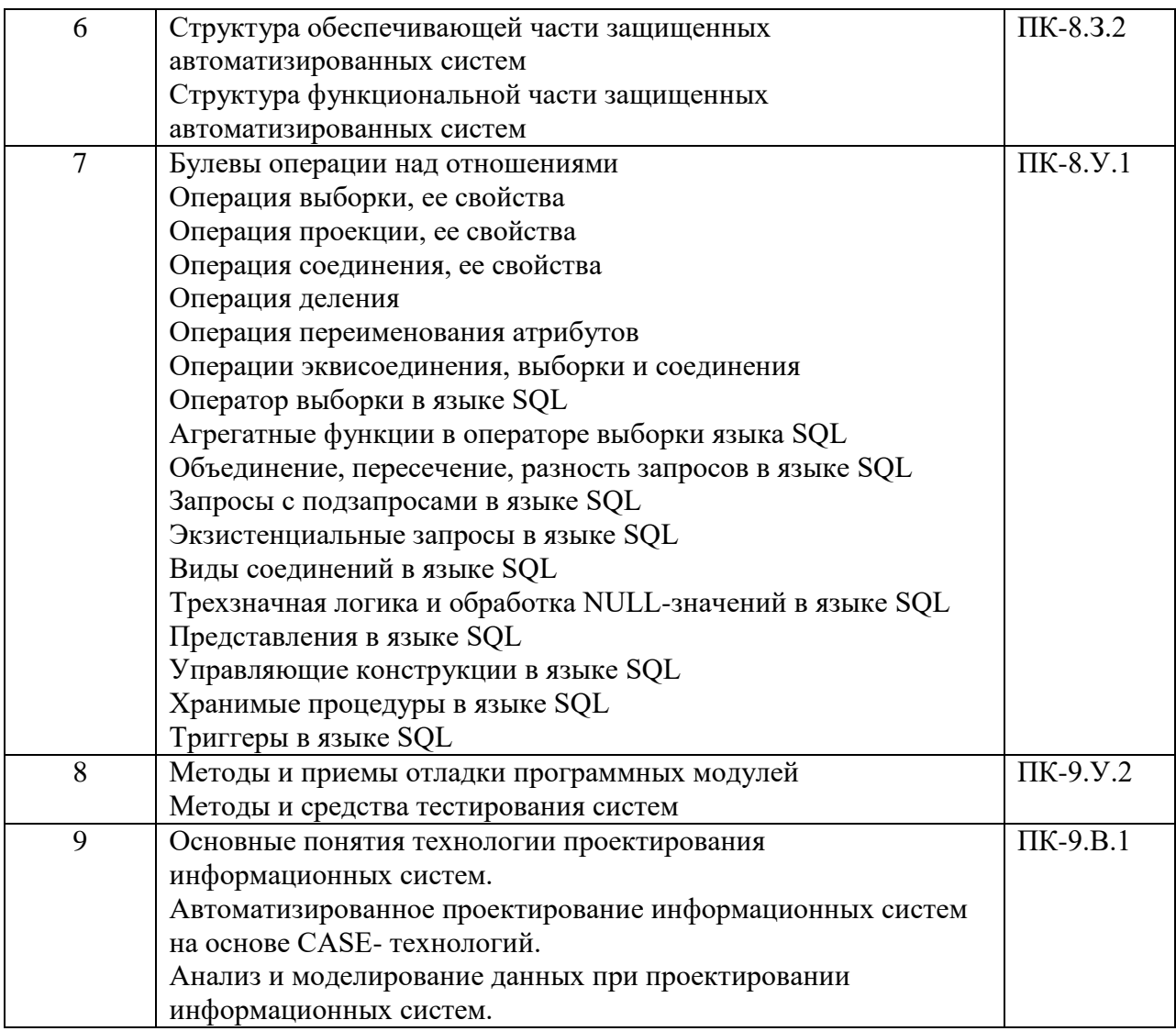

Вопросы (задачи) для зачета / дифф. зачета представлены в таблице 16.

Таблица 16 – Вопросы (задачи) для зачета / дифф. зачета

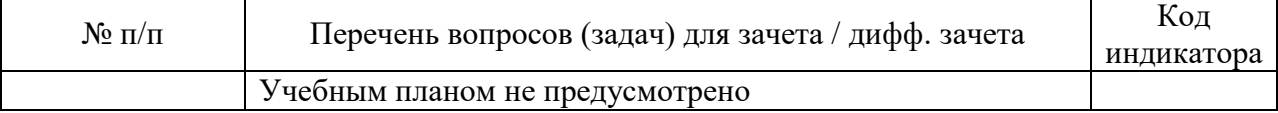

Перечень тем для курсового проектирования/выполнения курсовой работы представлены в таблице 17.

Таблица 17 – Перечень тем для курсового проектирования/выполнения курсовой работы

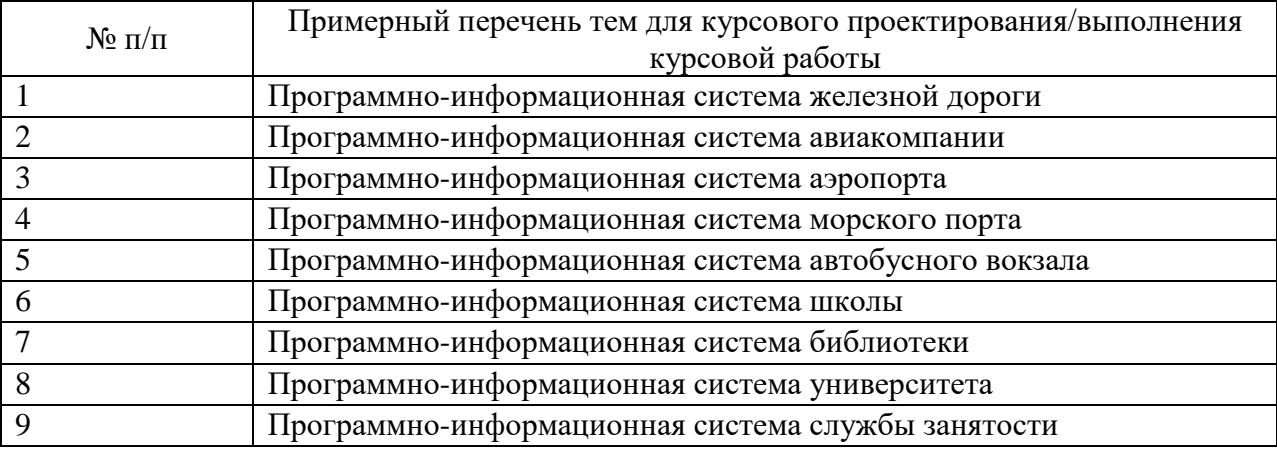

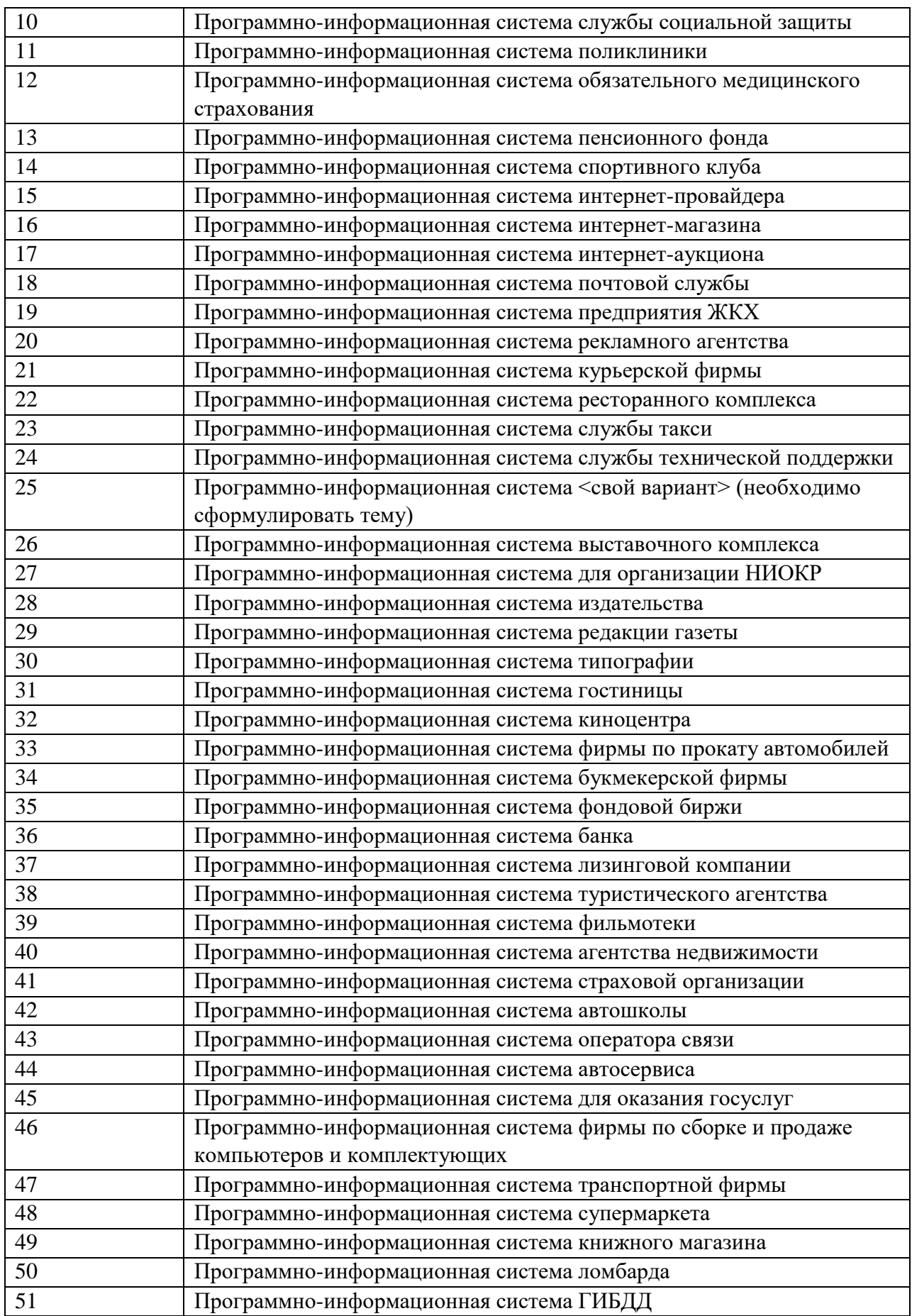

Вопросы для проведения промежуточной аттестации в виде тестирования представлены в таблице 18.

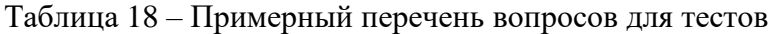

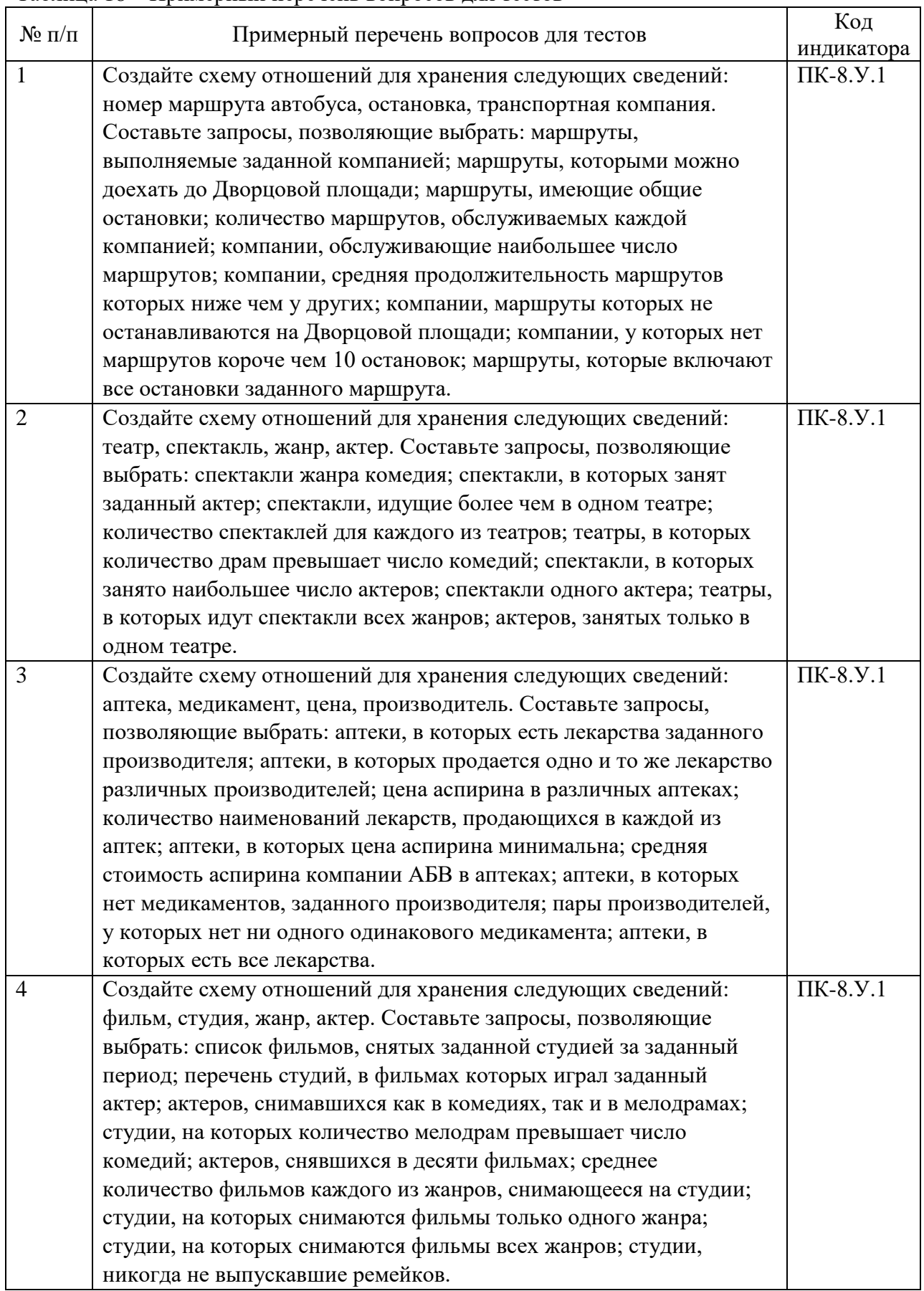

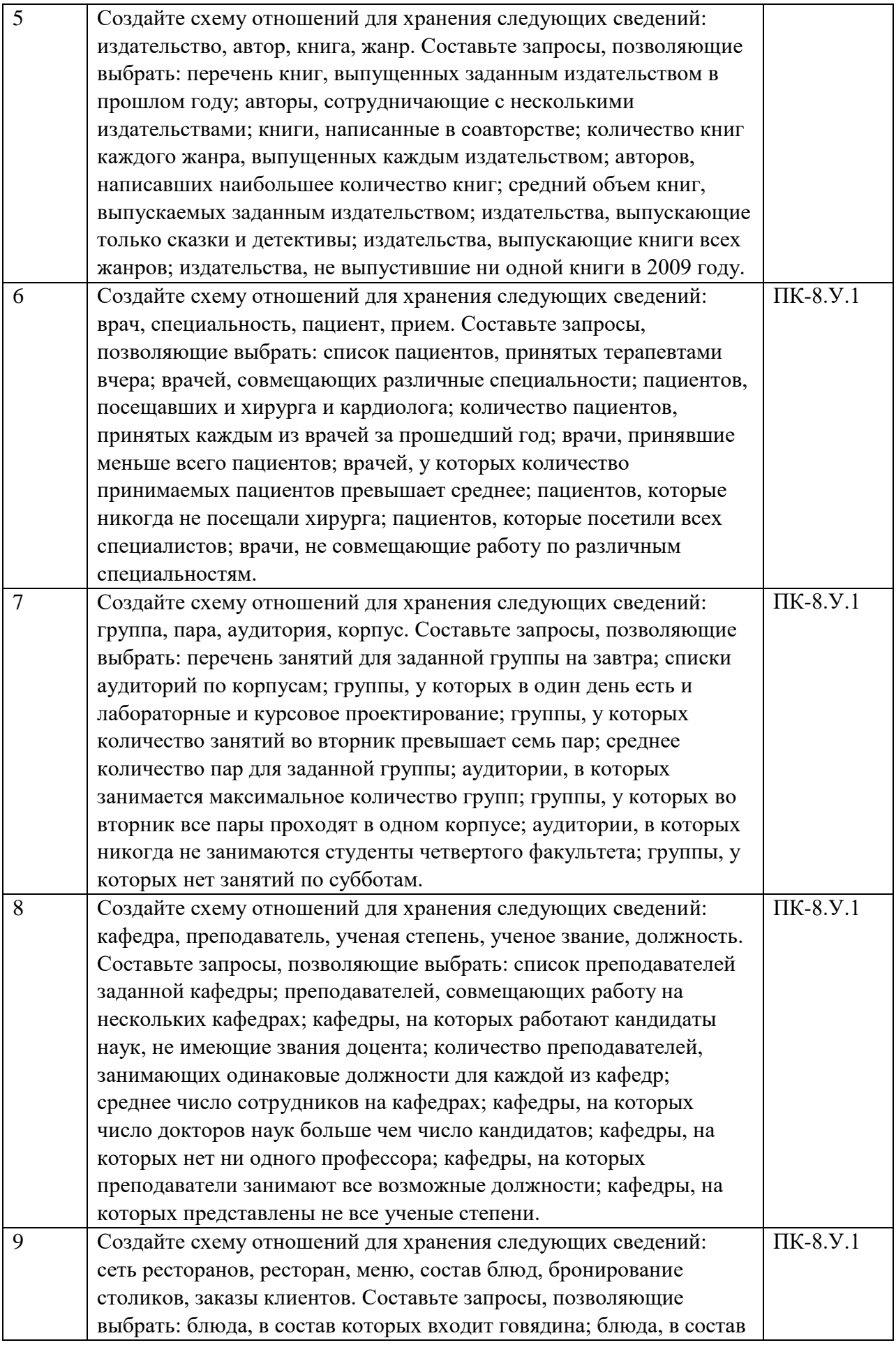

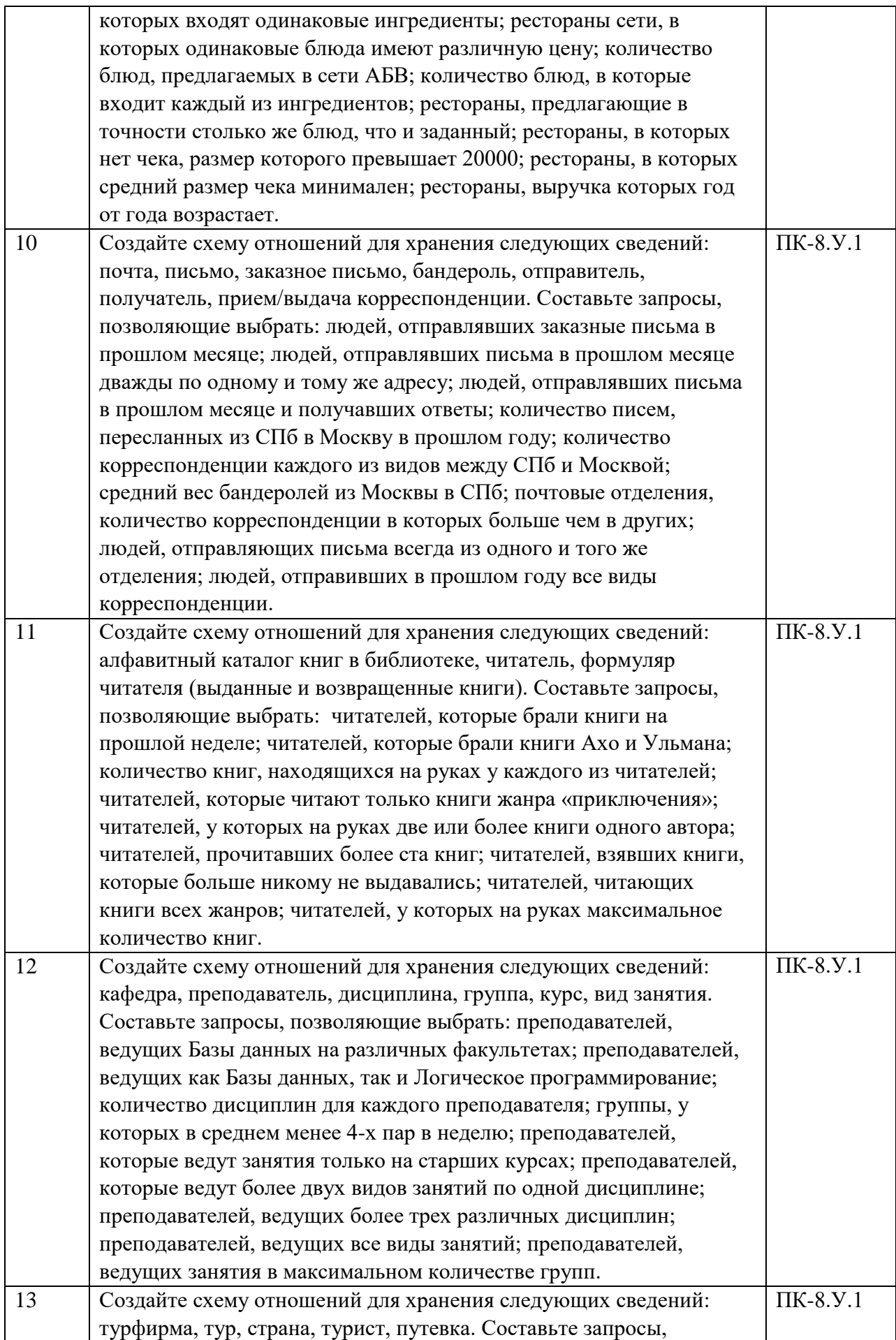

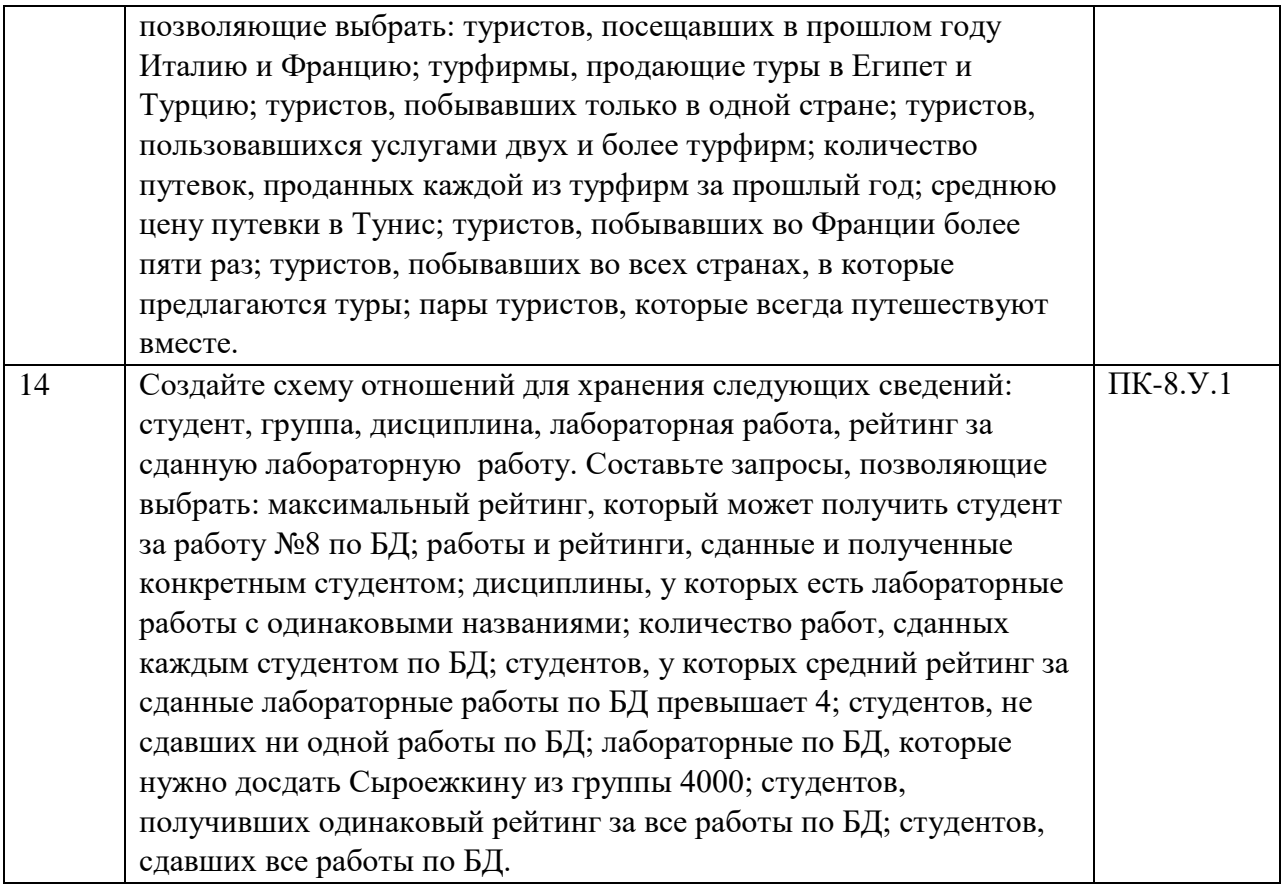

Перечень тем контрольных работ по дисциплине обучающихся заочной формы обучения, представлены в таблице 19.

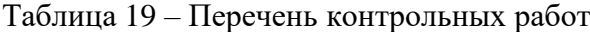

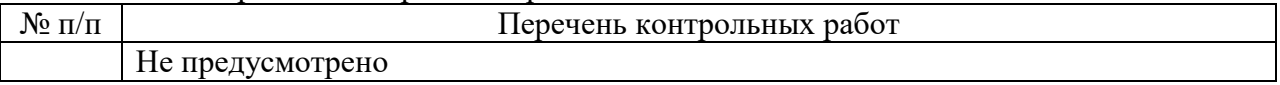

10.4. Методические материалы, определяющие процедуры оценивания индикаторов, характеризующих этапы формирования компетенций, содержатся в локальных нормативных актах ГУАП, регламентирующих порядок и процедуру проведения текущего контроля успеваемости и промежуточной аттестации обучающихся ГУАП.

11. Методические указания для обучающихся по освоению дисциплины

Целью дисциплины является – получение студентами необходимых знаний реляционной алгебры, теории нормализации, проектирования структур баз данных, разработки запросов к базам данных, разработки серверной части базы данных (в том числе триггеров и хранимых процедур), использования CASE-средств и систем управления базами данных для разработки баз данных, проектирования и разработки интерфейса баз данных (приложение клиента).

## **Методические указания для обучающихся по освоению лекционного материала**

Основное назначение лекционного материала – логически стройное, системное, глубокое и ясное изложение учебного материала. Назначение современной лекции в рамках дисциплины не в том, чтобы получить всю информацию по теме, а в освоении фундаментальных проблем дисциплины, методов научного познания, новейших достижений научной мысли. В учебном процессе лекция выполняет методологическую,

организационную и информационную функции. Лекция раскрывает понятийный аппарат конкретной области знания, её проблемы, дает цельное представление о дисциплине, показывает взаимосвязь с другими дисциплинами.

Планируемые результаты при освоении обучающимся лекционного материала:

 получение современных, целостных, взаимосвязанных знаний, уровень которых определяется целевой установкой к каждой конкретной теме;

получение опыта творческой работы совместно с преподавателем;

 развитие профессионально–деловых качеств, любви к предмету и самостоятельного творческого мышления.

появление необходимого интереса, необходимого для самостоятельной работы;

 получение знаний о современном уровне развития науки и техники и о прогнозе их развития на ближайшие годы;

 научится методически обрабатывать материал (выделять главные мысли и положения, приходить к конкретным выводам, повторять их в различных формулировках);

получение точного понимания всех необходимых терминов и понятий.

Лекционный материал может сопровождаться демонстрацией слайдов и использованием раздаточного материала при проведении коротких дискуссий об особенностях применения отдельных тематик по дисциплине.

Структура предоставления лекционного материала:

- Раздел 1. Проектирование информационных систем
- Тема 1.1. Техническое и рабочее проектирование информационных систем

 $\overline{a}$ 

- Тема 1.2. Выбор исходных данных для проектирования.
- Тема 1.3. Базисные средства манипулирования данными
- Раздел 2. Языки разработки информационных систем
- Тема 2.1. Язык определения данных
- Тема 2.2. Язык манипулирования данными
- Тема 2.3.Программирование серверной части базы данных
- \_\_\_\_\_\_\_\_\_\_\_\_\_\_\_\_\_\_\_\_\_\_\_\_\_\_\_\_\_\_\_\_\_\_\_\_\_\_\_\_\_\_\_\_\_\_\_\_\_\_\_\_\_\_\_\_\_\_\_\_\_\_\_\_\_\_\_;

#### **Методические указания для обучающихся по прохождению лабораторных работ**

В ходе выполнения лабораторных работ обучающийся должен углубить и закрепить знания, практические навыки, овладеть современной методикой и техникой эксперимента в соответствии с квалификационной характеристикой обучающегося. Выполнение лабораторных работ состоит из экспериментально-практической, расчетноаналитической частей и контрольных мероприятий.

Выполнение лабораторных работ обучающимся является неотъемлемой частью изучения дисциплины, определяемой учебным планом, и относится к средствам, обеспечивающим решение следующих основных задач у обучающегося:

 приобретение навыков исследования процессов, явлений и объектов, изучаемых в рамках данной дисциплины;

 закрепление, развитие и детализация теоретических знаний, полученных на лекциях;

получение новой информации по изучаемой дисциплине;

 приобретение навыков самостоятельной работы с лабораторным оборудованием и приборами.

#### **Задание и требования к проведению лабораторных работ**

Методические указания по проведению лабораторных работ размещены в Единой электронной образовательной среде ГУАП: «Методы и средства проектирования информационных систем и технологий», URL: http://lms.guap.ru/course/view.php?id=4292.

### **Структура и форма отчета о лабораторной работе**

Отчет о выполнении лабораторной работы должен быть представлен в электронном виде в файле, подготовленном в среде инструментального средства, из числа поддерживающих жизненный цикл программного обеспечения, с помощью которого осуществляется решение заданной в лабораторной работе задачи.

#### **Требования к оформлению отчета о лабораторной работе**

Отчет по лабораторной работе оформляется в соответствии с требованиями http://guap.ru/guap/standart/titl\_main.shtml. Отчет в электронном файле размещается на проверку URL: http://lms.guap.ru/course/view.php?id=4292.

### **Методические указания для обучающихся по прохождению курсового проектирования/ работы**

Курсовой проект/ работа проводится с целью формирования у обучающихся опыта комплексного решения конкретных задач профессиональной деятельности.

Курсовой проект/ работа позволяет обучающемуся:

 систематизировать и закрепить полученные теоретические знания и практические умения по профессиональным учебным дисциплинам и модулям в соответствии с требованиями к уровню подготовки, установленными программой учебной дисциплины, программой подготовки специалиста соответствующего уровня, квалификации;

 применить полученные знания, умения и практический опыт при решении комплексных задач, в соответствии с основными видами профессиональной деятельности по направлению/ специальности/ программе;

углубить теоретические знания в соответствии с заданной темой;

 сформировать умения применять теоретические знания при решении нестандартных задач;

 приобрести опыт аналитической, расчётной, конструкторской работы и сформировать соответствующие умения;

 сформировать умения работы со специальной литературой, справочной, нормативной и правовой документацией и иными информационными источниками;

 сформировать умения формулировать логически обоснованные выводы, предложения и рекомендации по результатам выполнения работы;

развить профессиональную письменную и устную речь обучающегося;

 развить системное мышление, творческую инициативу, самостоятельность, организованность и ответственность за принимаемые решения;

 сформировать навыки планомерной регулярной работы над решением поставленных задач.

В КУРСОВОЙ РАБОТЕ ДОЛЖНЫ БЫТЬ РЕШЕНЫ СЛЕДУЮЩИЕ ЗАДАЧИ:

1. Описание исследуемых бизнес-процессов

2. Построение инфологической модели бизнес-процессов предприятия и анализ этой модели.

3. Формирование проектной документации

4. Создание сущностей и атрибутов и построение на этой основе модели данных.

5. Проектирование архитектуры ИС

6. Обеспечение ссылочной целостности данных.

7. Описание и обоснование структуры отношений.

8. Построение иерархии форм приложения.

9. Проектирование программного приложения.

# **Структура пояснительной записки курсовой работы / проекта**

Титульный лист.

Утвержденное индивидуальное задание на курсовую работу. Введение

1. Предпроектная стадия

1.1 Описание предметной области

1.2 Технико-экономическое обоснование проекта

1.3 Разработка документа по стратегии

1.4 Техническое задание на разработку ИС

## 2. СТАДИЯ ПРОЕКТИРОВАНИЯ

2.1 Выбор программных средств разработки

2.2 Разработка логической модели

2.3 Разработка физической модели

3. РЕАЛИЗАЦИЯ ПРОЕКТА

3.1 Серверная часть

3.2 Клиентская часть

3.3 Реализация запросов

4. ЭКСПЛУАТАЦИЯ И СОПРОВОЖДЕНИЕ ПРОЕКТА

ЗАКЛЮЧЕНИЕ

СПИСОК ИСПОЛЬЗУЕМОЙ ЛИТЕРАТУРЫ

Приложения

## **Требования к оформлению пояснительной записки курсовой работы / проекта**

В виду принадлежности курсового проекта к дисциплинам связанным с информационными технологиями и электронно-вычислительными машинами пояснительная записка должна быть оформлена при помощи любого программного инструмента и распечатана на листах формата А4 (210×297 мм), листы должны быть пронумерованы и сшиты. Поля листа должны составлять левое 25 мм, верхнее и нижнее 20 мм, правое 15 мм. Текст записки должен быть набран удобочитаемым шрифтом по размеру и начертанию соответствующий «Times New Roman» в 14 пт. Межстрочный интервал должен соответствовать полуторному. В записке также должен быть предусмотрен карман для помещения в него диска с работоспособным приложением и всеми исходными текстами программ. Допускается помещать на дискету архив в формате zip или rar.

Полный листинг программы должен включать в себя распечатку всех файлов программ, из которых состоит проект. Формы проекта должны быть распечатаны в двух видах: в виде формы и в виде тестового файла. Все файлы форм должны быть сгруппированы в следующей последовательности: сначала форма в процессе разработки, затем форма в текстовом виде и в завершении текст модуля связанный с формой. В записке фрагменты текстов программы, а также тексты распечаток модуля и формы должны быть выполнены шрифтом «Courier New» размером 10 пт., через одинарный интервал.

## **Методические указания для обучающихся по прохождению самостоятельной работы**

В ходе выполнения самостоятельной работы, обучающийся выполняет работу по заданию и при методическом руководстве преподавателя, но без его непосредственного участия.

Для обучающихся по заочной форме обучения, самостоятельная работа может включать в себя контрольную работу.

В процессе выполнения самостоятельной работы, у обучающегося формируется целесообразное планирование рабочего времени, которое позволяет им развивать умения и навыки в усвоении и систематизации приобретаемых знаний, обеспечивает высокий уровень успеваемости в период обучения, помогает получить навыки повышения профессионального уровня.

Методическими материалами, направляющими самостоятельную работу обучающихся являются:

учебно-методический материал по дисциплине;

 методические указания по выполнению контрольных работ (для обучающихся по заочной форме обучения).

#### **Методические указания для обучающихся по прохождению промежуточной аттестации**

Промежуточная аттестация обучающихся предусматривает оценивание промежуточных и окончательных результатов обучения по дисциплине. Она включает в себя:

 экзамен – форма оценки знаний, полученных обучающимся в процессе изучения всей дисциплины или ее части, навыков самостоятельной работы, способности применять их для решения практических задач. Экзамен, как правило, проводится в период экзаменационной сессии и завершается аттестационной оценкой «отлично», «хорошо», «удовлетворительно», «неудовлетворительно».

 зачет – это форма оценки знаний, полученных обучающимся в ходе изучения учебной дисциплины в целом или промежуточная (по окончании семестра) оценка знаний обучающимся по отдельным разделам дисциплины с аттестационной оценкой «зачтено» или «не зачтено».

 дифференцированный зачет – это форма оценки знаний, полученных обучающимся при изучении дисциплины, при выполнении курсовых проектов, курсовых работ, научно-исследовательских работ и прохождении практик с аттестационной оценкой «отлично», «хорошо», «удовлетворительно», «неудовлетворительно».

Система оценок при проведении промежуточной аттестации осуществляется в соответствии с требованиями Положений «О текущем контроле успеваемости и промежуточной аттестации студентов ГУАП, обучающихся по программам высшего образования» и «О модульно-рейтинговой системе оценки качества учебной работы студентов в ГУАП».

# Лист внесения изменений в рабочую программу дисциплины

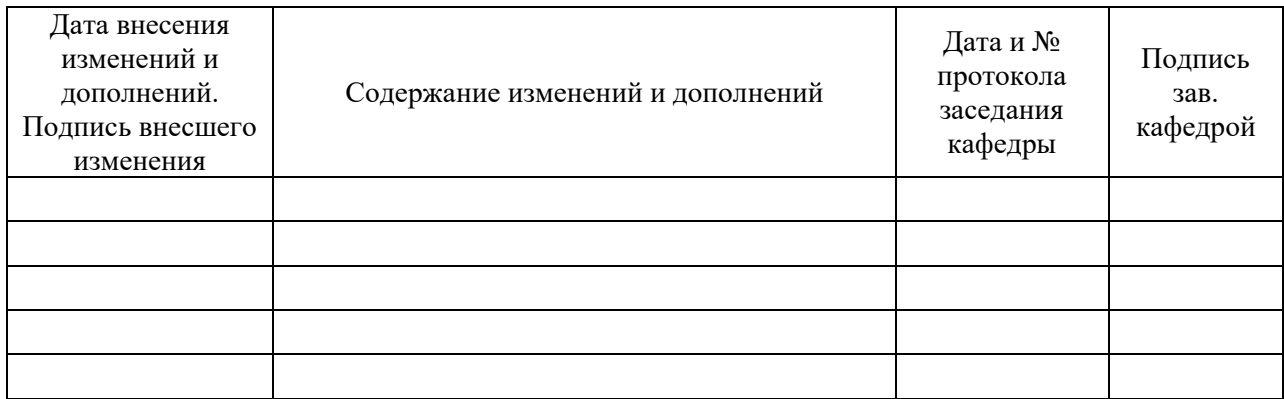